# How to Create an Effective Editorial Calendar

**Step (0)** Think about the personas you serve. List their goals, challenges and common buying objections.

#### Determine the major categories of content you want to cover. EXAMPLES:

- Personal Insurance
- Business Insurance Risk Management
	-

• Employee Benefits

- Life Insurance
- Financial Planning • Leadership/"Best Life" Tips
- Niche Markets

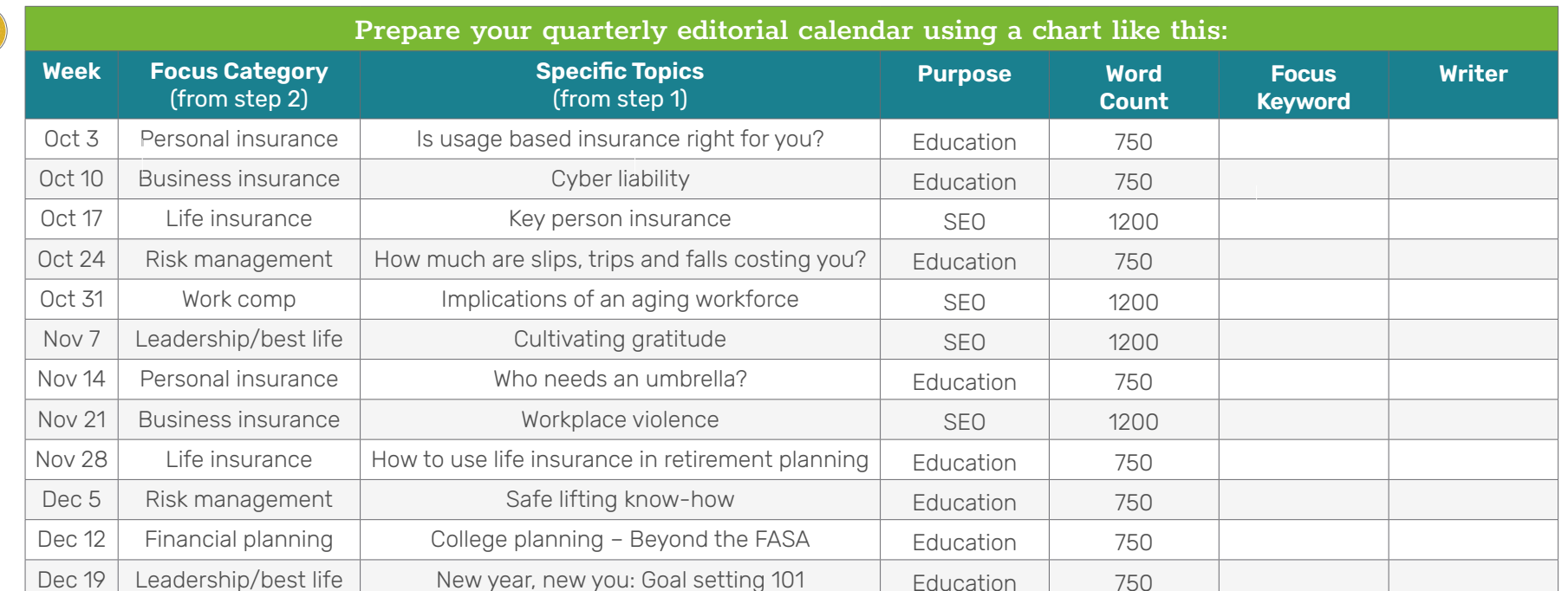

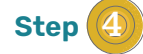

**Step** 

**Step** 

**Step** 

### Compare your topic schedule to the needs of your targeted personas.

Are you addressing issues that are important to them? Will these topics demonstrate your expertise and build buying confidence? Are you educating and empowering informed decisions?

## **Step** 5 Ensure that you are using long content to build your site's search engine optimization.

Carefully research target keywords using a tool like Jaaxy or SEMRUSH to choose words with sufficient search volume and low competition.

### Outsource if needed to ensure consistent execution of your plan.

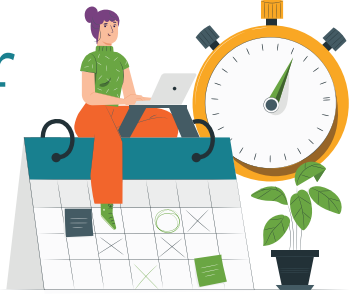